## Introduction To

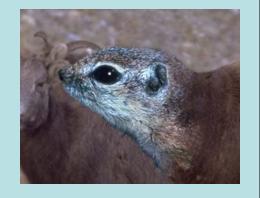

## Digital Morphing

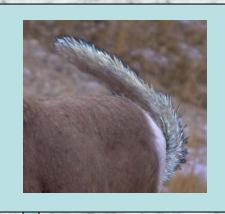

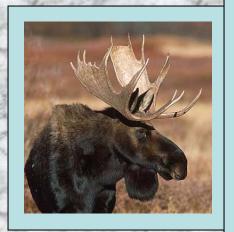

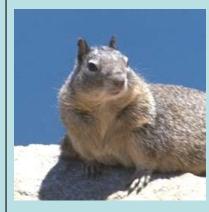

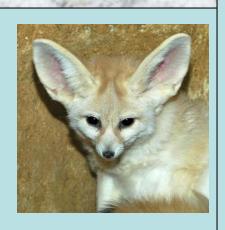

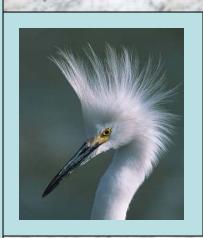

Wield the Power of Creation

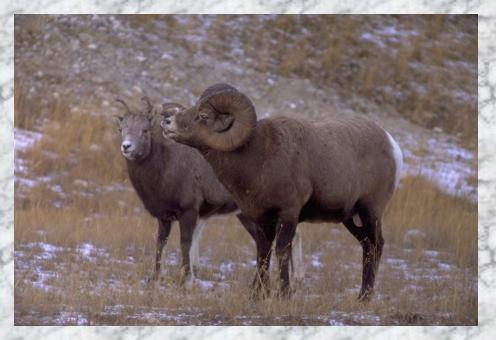

In this short project, you will learn the basics about merging two different images together to create a realistic new creature

First, choose two pictures that you can work with.

Plan out the end result in your mind, so you have a basic plan.

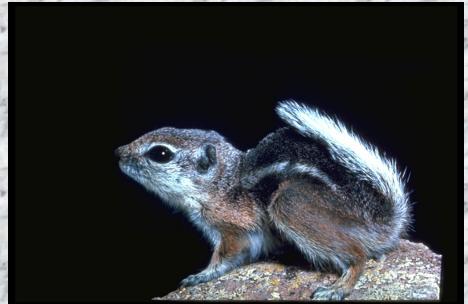

## Select a "Base" image that will <u>receive</u> the animal part(s) you select.

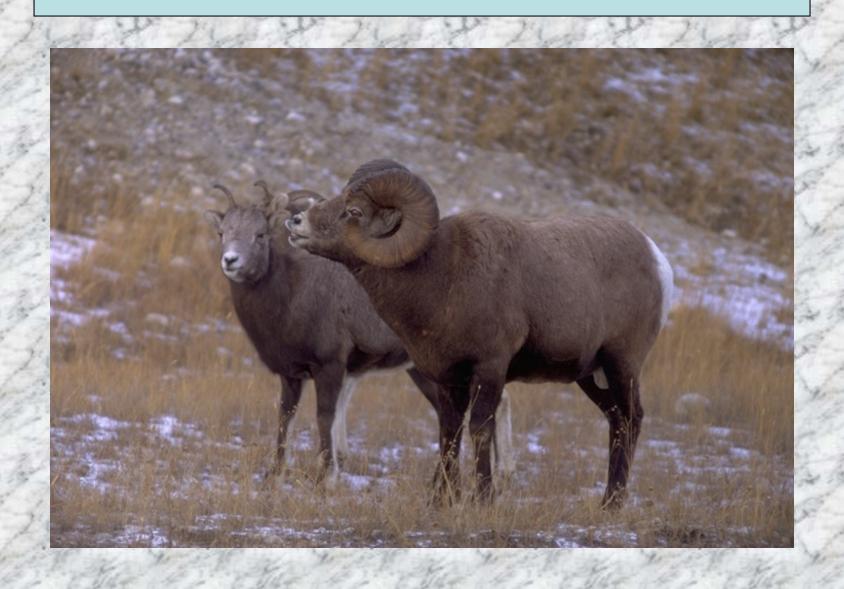

Use the masking tools to select certain parts of an image to <u>transfer</u> into the other picture

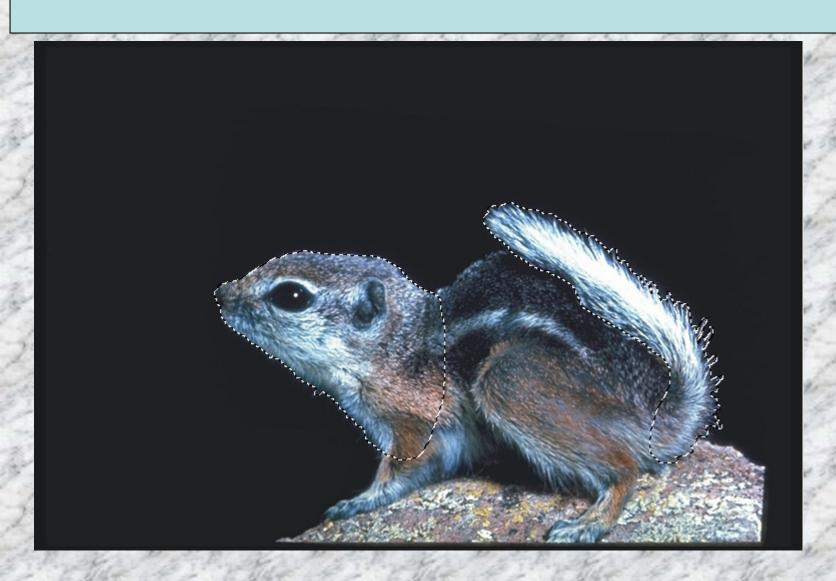

## Paste your parts into the "base" image. Adjust position and size.

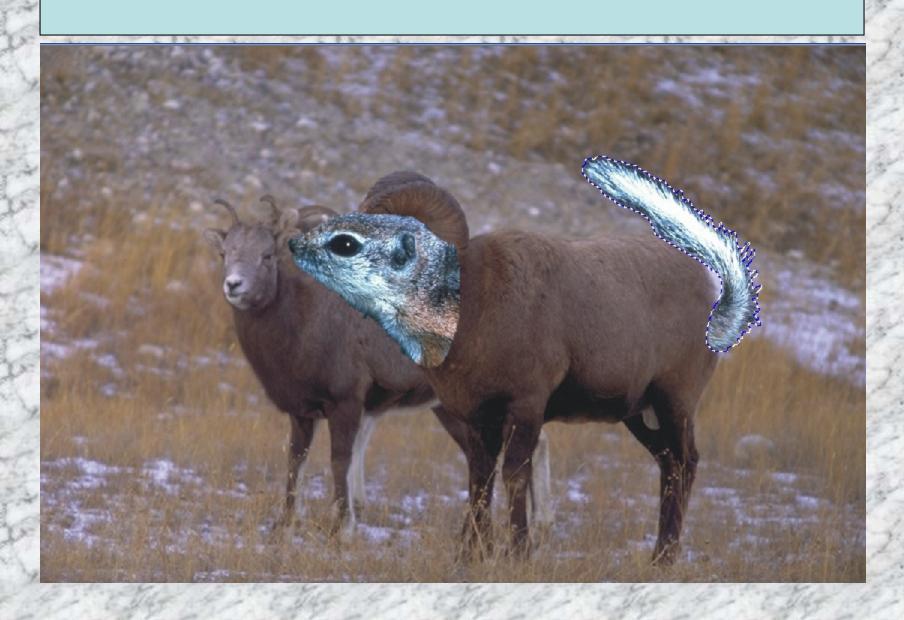

Use the clone tool to eliminate extra imagery, and the mask tool to place objects behind each other.

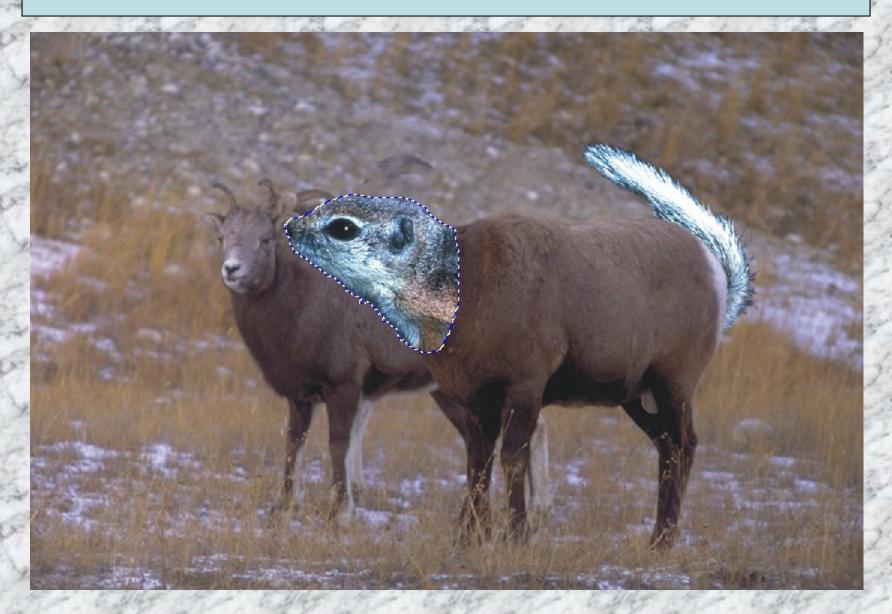

Use the clone tool, set at a high transparency, to effectively "blend" different parts of the pictures together. Create your own markings, tufts of fur, scales, etc. using the clone tool and actual animal parts.

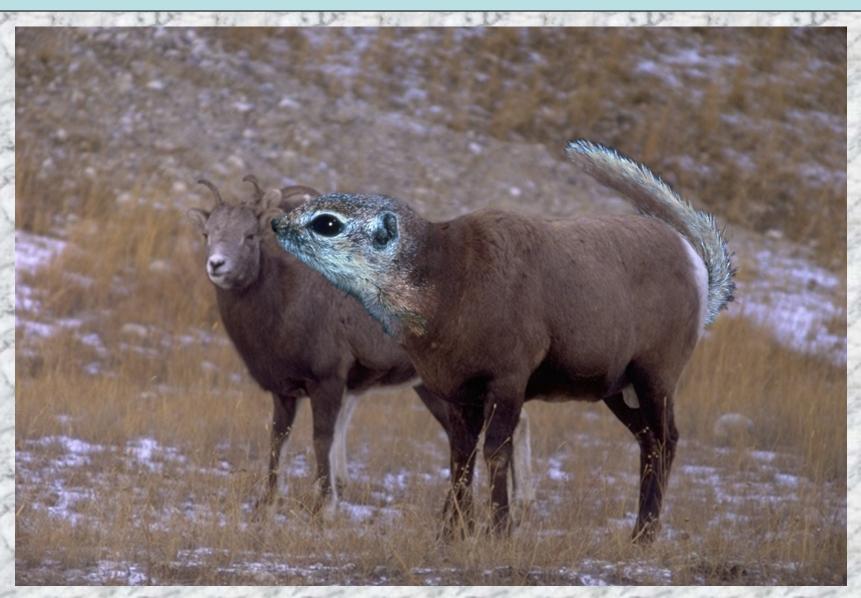